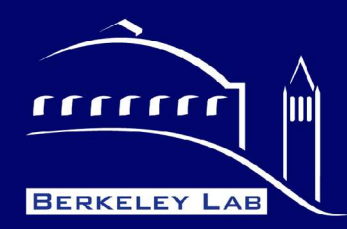

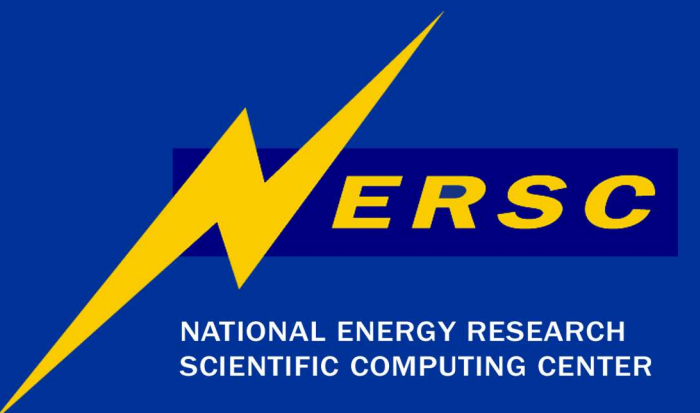

#### **National Energy Research Scientific Computing Center (NERSC)**

#### **Physics-Level Job Configuration**

Wim Lavrijsen, Wolfgang Liebig Paolo Calafiura, Peter Loch, David Rousseau, Andreas Salzburger

Office of **U.S. DEPARTMENT OF ENERGY** 

CHEP – Mumbai, February 2006

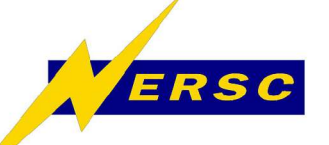

# **Upcoming changes in Atlas**

- **Software priorities are changing**
	- **Development => maintenance**
	- **More physicist/end-users**
		- **Writing analysis and running reconstruction**
- **Need to be ready for cosmics in 2007**
	- **External and core software freeze early**
	- **Deliver High Level Trigger software**
	- **Understandability and usability**
		- **Work environment, configuration, docs**

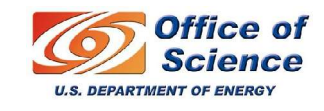

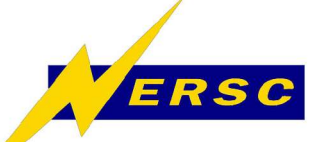

#### **Athena Component Model**

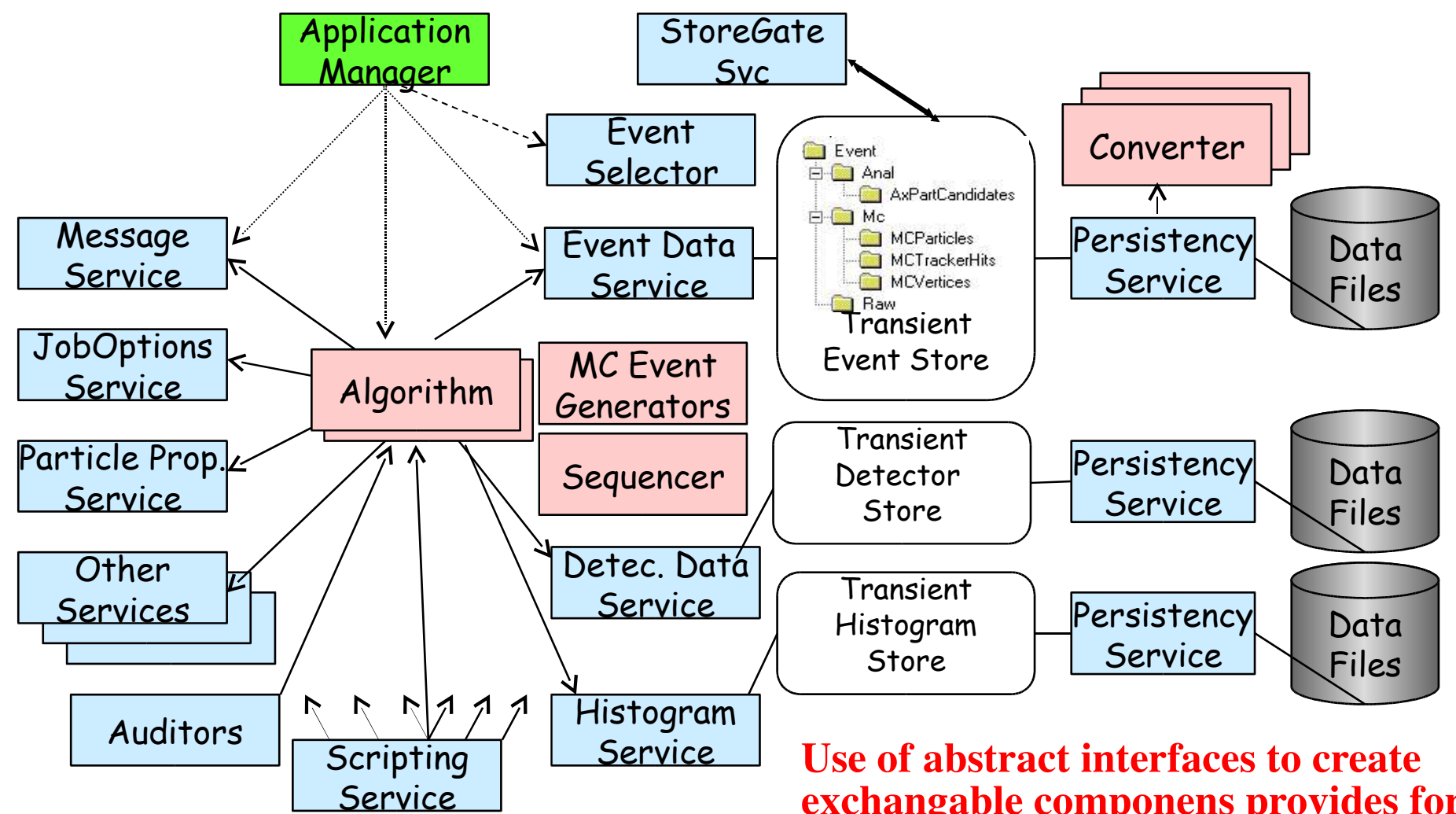

Office of Science **U.S. DEPARTMENT OF ENERGY** 

**exchangable componens provides for flexible development, but also means many components in a single job.**

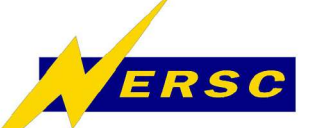

### **Athena Configuration Model**

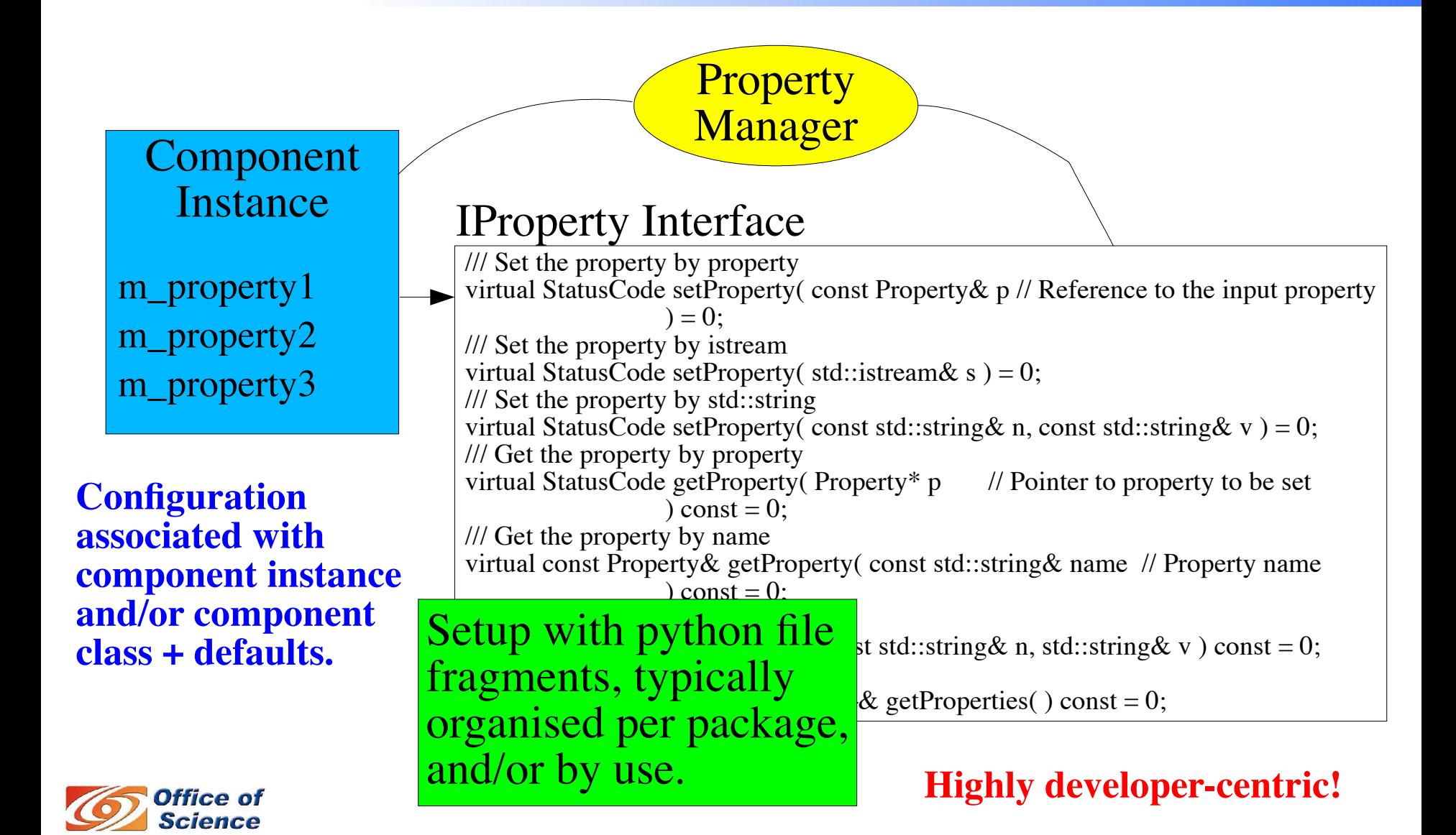

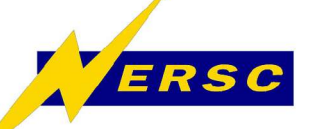

- **More, specific, file fragments not enough**
	- **Reside in developer pkg: wrong granularity**
	- **Localizing fragments is in itself a problem**
		- **As are mixing, matching, and multiple inclusions**
- **Solution is a three step process:**
	- **1)** *Provide smarter, low-level building blocks*
		- **Automatically generated for all components**
	- **2)** *Provide structuring support*
		- **Removes boiler-plate code from options files**
	- **3)** *Build higher level structures*
		- **Driven by physics/developer community**

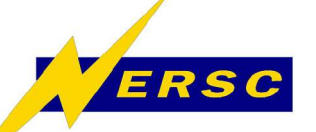

## **1) "Configurables"**

# one python module per package, one python class per component from AthExHelloWorld.AthExHelloWorldConfig import HelloWorldConfig

# make a *Configurable* available only (no Athena-side configuration yet) HelloWorld = HelloWorldConfig( "HelloWorld" ) HelloWorld.MyDouble =  $6.626\overline{1}$  # <- can be immediately verified

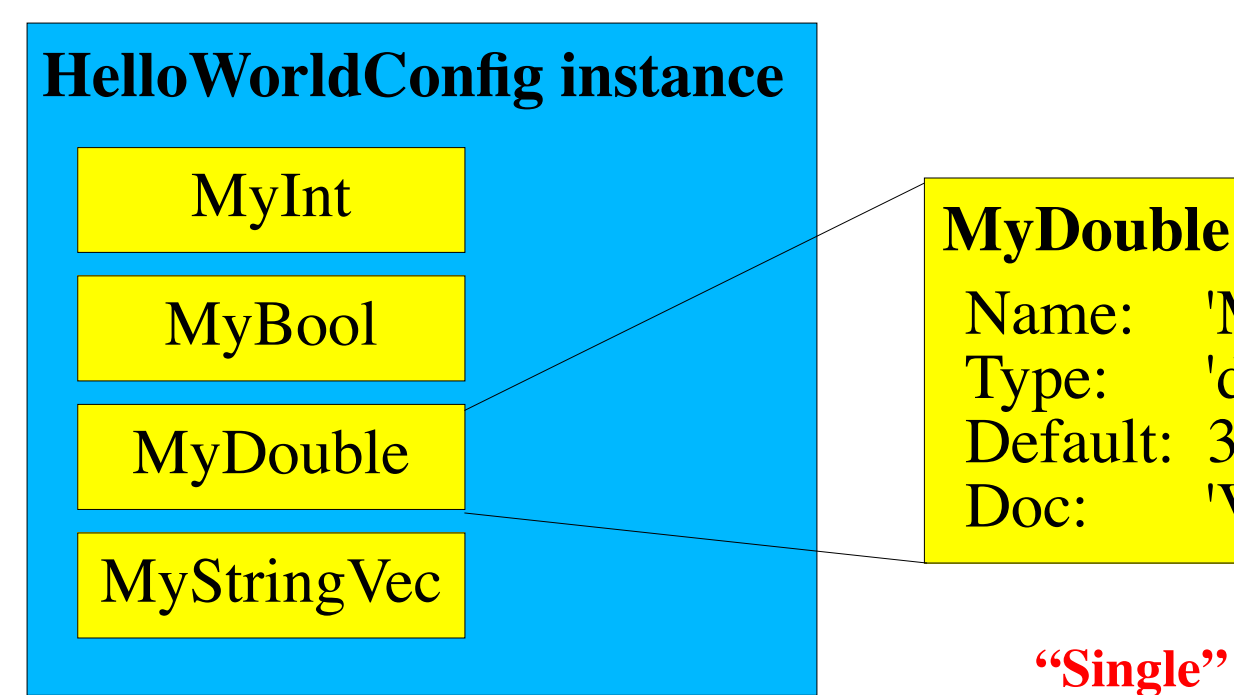

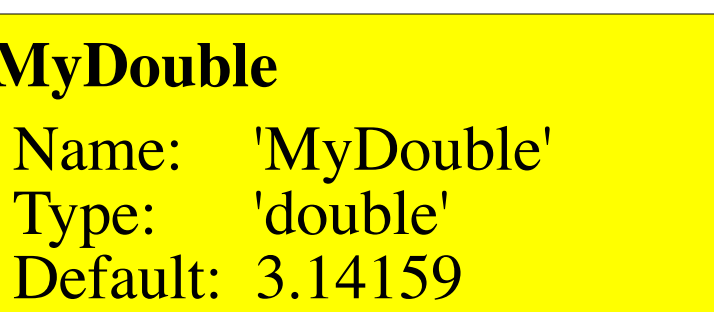

Doc: 'Very Interesting'

**"Single" point of failure; pkg structure only used for lookup; fully mix&match safe.**

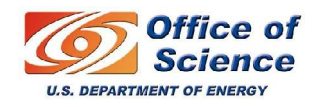

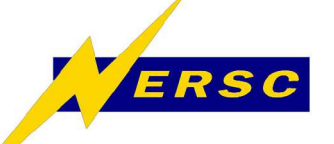

- **<MyPackage>Config.py generated with:**
	- **\$ genconf MyPackage # single script**
	- **Assumes components in 'libMyPackage.so'** – **Works for Algorithm, Service, & AlgTool**
- **Build-time Config.py generation:**

```
$ cat <MyPackage>/cmt/requirements
[...]
apply_pattern genconf_run
[...]
```
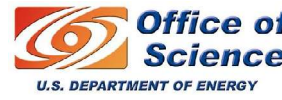

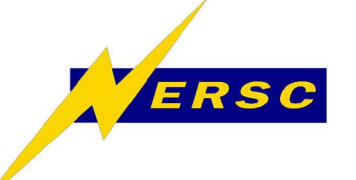

**1) Specialisation**

• **Derive from any class in <>Config.py** – **Implement hook for specialization:**

**class MyClassSpecial( MyClassConfig ): def setUserDefaults( self, handle ): handle.special = specialValue**

- **Add dependent components in \_\_init\_\_**
- **Override other methods such as getDlls()**
- **Used like any other Configurable**

– **C++ style type checks help you get it right**

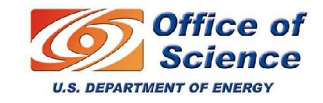

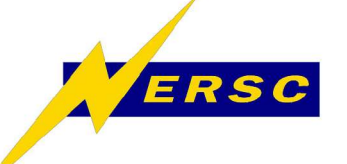

**2) Structure support**

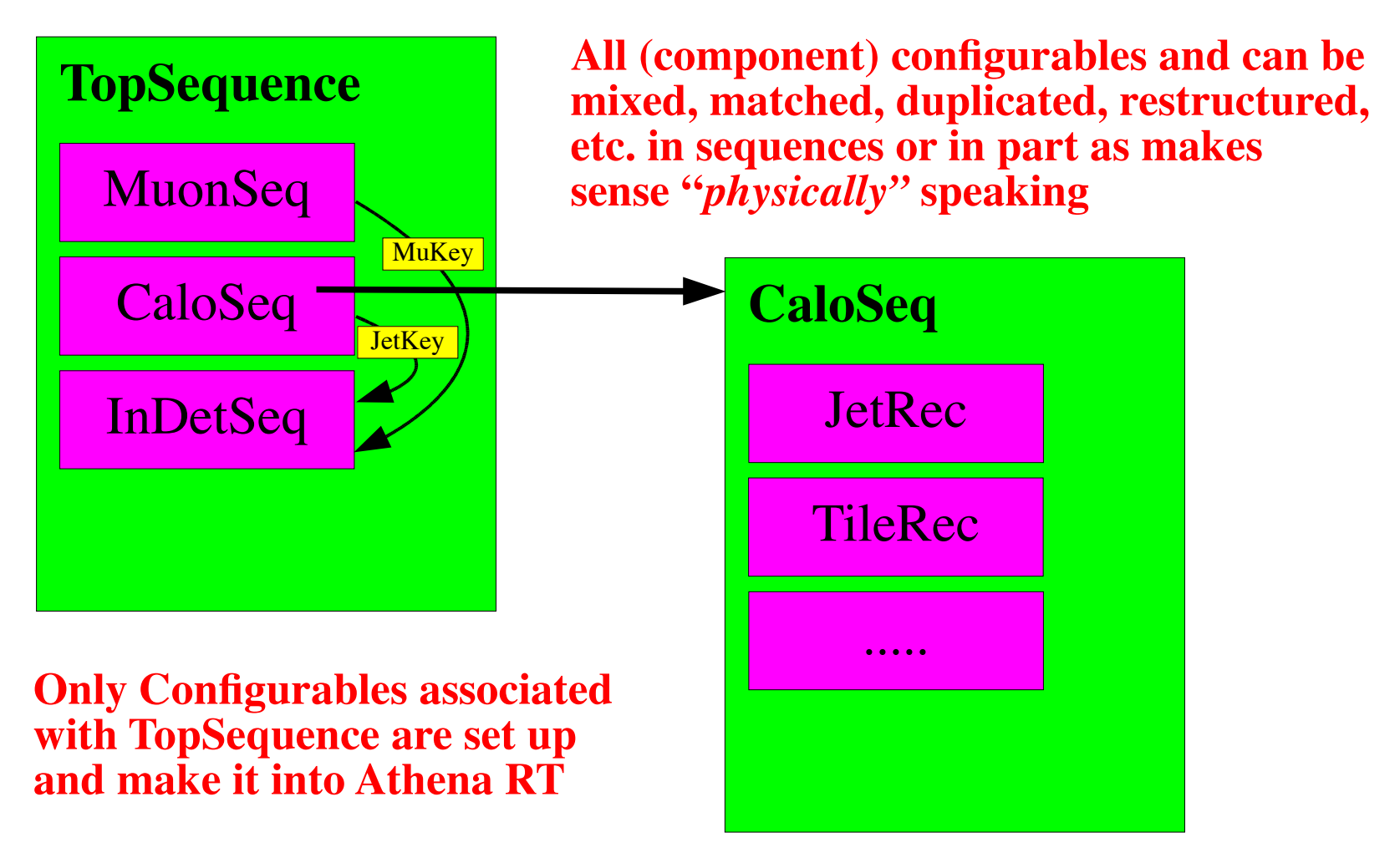

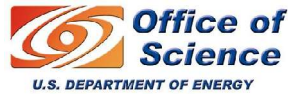

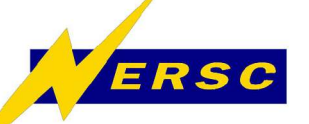

#### **2) Pseudo-code: CaloSeq**

```
def ConfigureCone4Jets( .., MinimumSignal = 10.*GeV, .. ):
 # setup Cone4Jets with private tools
   Cone4Jets = JetAlgorithmConfig( "Cone4Jets" )
   FinalEtCut = JetSignalSelectorToolConfig( "FinalEtCut" )
   FinalEtCut.UseTransversEnergy = True
   FinalEtCut.MinimumSignal = MinimumSignal
 # [... other tools ...]
   \text{Cone4Jets} \left( +\text{=} \right) \left[ \text{ } \ldots, \text{ } \right] FinalEtCut, \ldots ]
                                    Make a tree of Configurables:
   return Cone4Jets
                                    explorable, modifiable.
def ReconstructClusters():
   sequence = AlgSequence( "Clusters" )
 # [... other algorithms ...]
                                      Structural placeholder.
   sequence += ConfigureCone4Jets()
   return sequence
                                         End-user overrides always
                                         take precedence.topSeq += ReconstructClusters()
topSeq.Clusters.Cone4Jets.FinalEtCut.MinimumSignal = 20.*GeV
  Office of
```
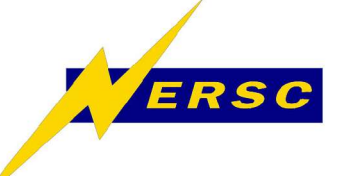

**3) Physics-level**

- **"Physics-level" different meaning ...**
	- **... for subdetector developer,**
	- **... for reconstruction coordinator,**
	- **... for member of heavy-Higgs group, etc.**
- **Several developer-user relations**
	- **Each relation is a layer**
	- **Users now work with logical blocks**
		- **Provided by developer or "power-user"**
		- **Guaranteed internal consistency**
		- **Overrides possible for (temp!) workarounds**

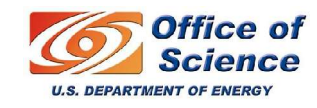

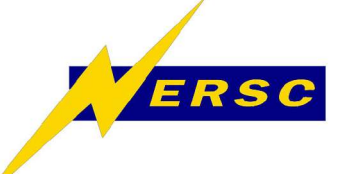

**Summary & Outlook**

- **Atlas software is changing:** – **development focus => analysis focus**
- **Configuration building blocks provided** – **Auto-generated, checkable, independent**
- **Layered structures now possible**
	- **With layered builders (functions/classes)**
	- **End-user modifiable, exploration-safe**
- **Opens up possibilities for new tools** – **Browsers, validators, code generators, etc.**

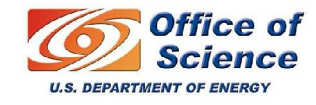

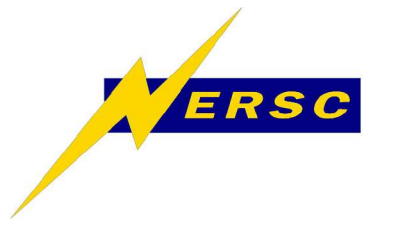

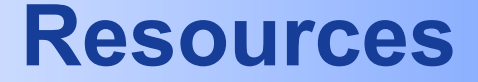

## • **Ongoing documentation:**

#### – **https://uimon.cern.ch/twiki/bin/view/ Atlas/HighLevelJobConfiguration**

#### – **https://uimon.cern.ch/twiki/bin/view/ Atlas/PrototypeDataDrivenConfig #Prototype\_with\_Configurable**

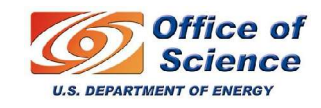